## **ANEXO II** a que se refere o artigo 22 da Portaria nº 01/2015/SEMPLA

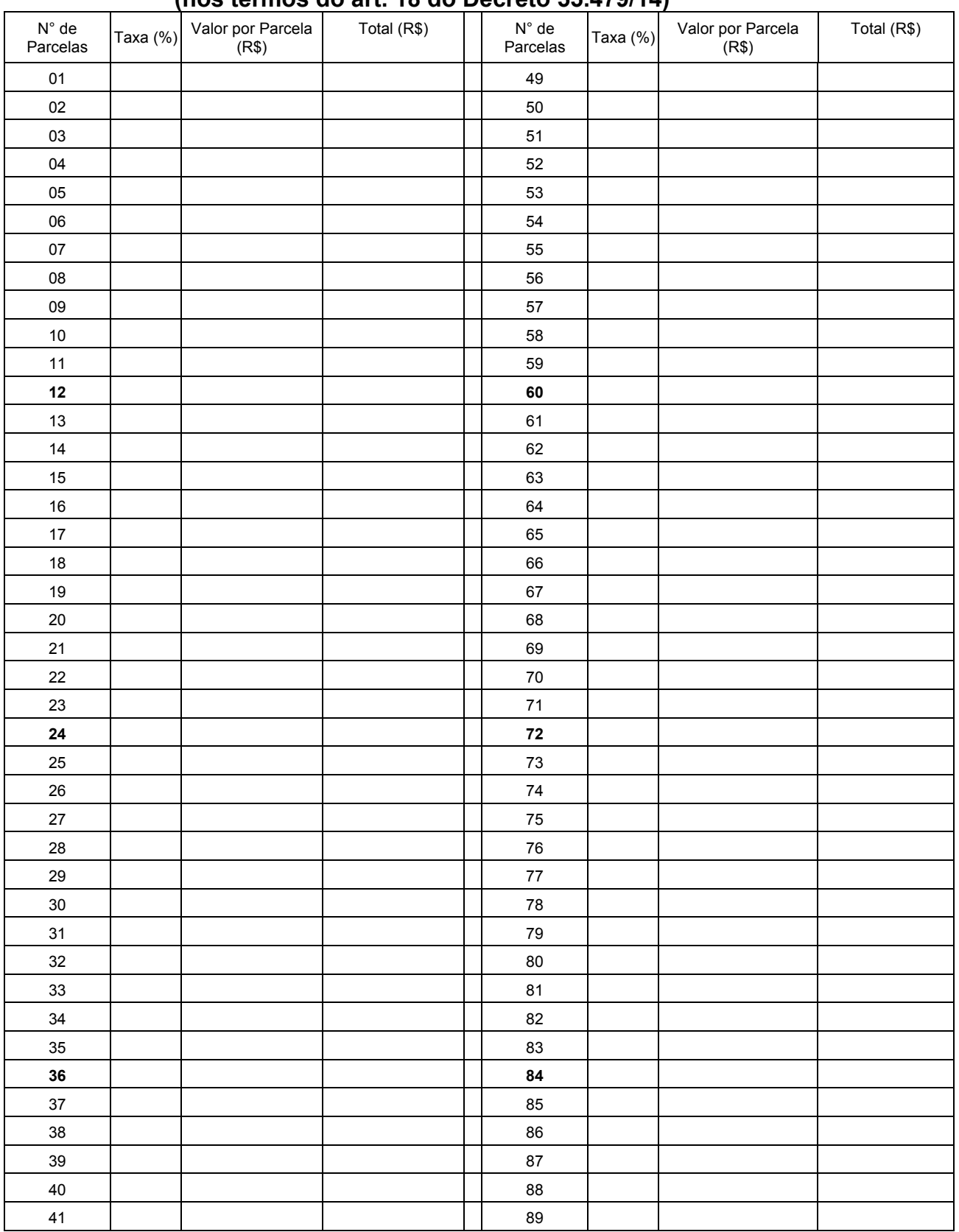

## **DEMONSTRATIVO DA TAXA DE JUROS (nos termos do art. 18 do Decreto 55.479/14)**

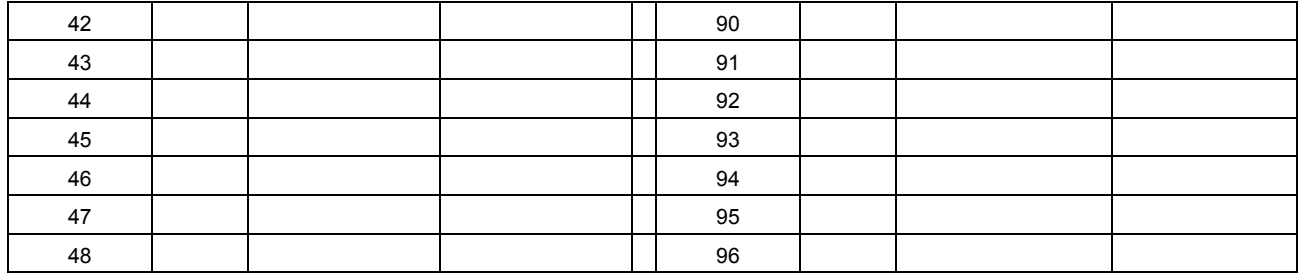

1. Na coluna "Taxa (%)", mostrar as taxas a serem aplicadas para cada tipo de empréstimo ou financiamento.

2. Nas colunas "Valor por Parcela (R\$)" e "Total (R\$)", mostrar os valores das parcelas e totais referentes às taxas a serem aplicadas para cada empréstimo ou financiamento, respectivamente.

3. Deve-se editar um modelo de empréstimo ou financiamento com valor inicial de R\$ 1.000,00.